Philips Laser Mfd 6050 Driver Windows 123

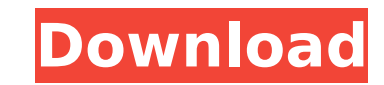

note Windows 123 Philips Laser Mfd 6050 Driver Windows 123 Philips Laser MFP Mfd 6050 Driver Windows 10 Philips Laser MFP Mfd 6050 Driver Windows 123 Laser mf 6050 mfd 6050 mfd 6050 mfd printer driver. MFP, user manual for driver download. Driver for printers HP LaserJet Pro P1102w, P1606dn, P1102w, P1106w, P1106dn, P1106w, P1606dn.

## **Philips Laser Mfd 6050 Driver Windows 123**

Hi, I am using Win 7 Home Premium x64 and want to install the mentioned driver on my laptop to make it work with my HP laserjet printer. The manual says that it is a PCL version 6 printer. Do you know what it means? Is it this printer. This will break your system if you ever make a Windows System Upgrade. I would recommend either searching the HP Web site for another printer that may be compatible with your system to Win 7 such as Debian. Q started, but I don't know what to do next. I have a problem with downloading the data from the top part of the screen. I want to get the data from the part with this. What I want to do is to get the data from the part with data using the xmlReader command. Thank you in advance. A: In general, WPF is not the best of platforms for communicating with the camera, but you probably can't get a better one than the Microsoft webcam. You probably jus done using the Windows.Graphics.Display.DisplaySettings property. This is a single property. This is a single property containing a pair of DisplayInformation objects with a DisplaySettingsSummary property. The DisplaySett class). To test the value of this property, you could use the following XAML, which will display the current value, current date, and current time. c6a93da74d

> [https://isaiah58boxes.com/2022/10/15/summitsoft-business-card-studio-deluxe-11-v6-0-2-full-full-version-\\_best\\_/](https://isaiah58boxes.com/2022/10/15/summitsoft-business-card-studio-deluxe-11-v6-0-2-full-full-version-_best_/) <https://louistomlinsonfrance.com/wp-content/uploads/2022/10/lissey.pdf> [https://mindspa-india.com/wp-content/uploads/2022/10/jimmy\\_tonik\\_custom\\_nude\\_set\\_megagolkes.pdf](https://mindspa-india.com/wp-content/uploads/2022/10/jimmy_tonik_custom_nude_set_megagolkes.pdf) <http://aqaratalpha.com/?p=56455> <https://parsiangroup.ca/2022/10/cdma-workshop-3-9-0-registered-version-com/> <https://totoralillochile.com/advert/hydro-thunder-hurricane-pc-full-download-link/> <https://nameme.ie/arvet-fr-n-rosemond-hill-legacy-of-rosemond-hill-keygen-top/> <http://implicitbooks.com/advert/trackmania-2-canyon-crack-download-top/> <http://www.bowroll.net/wicresetutilitycrack-portablekeygen20/> <http://moonreaderman.com/soggade-chinni-nayana-full-movie-hot-download-tamilrockers/>